## 15-122: Principles of Imperative Computation Spring 2020

## Lab 9: Legacy of the void\* Tuesday March 17<sup>th</sup>

Collaboration: In lab, we encourage collaboration and discussion as you work through the problems. These activities, like recitation, are meant to get you to review what we've learned, look at problems from a different perspective and allow you to ask questions about topics you don't understand. We encourage discussing problems with your neighbors as you work through this lab!

Setup: Copy the lab code from our public directory to your private directory:

```
✞ ☎
 % cd private/15122
 % mkdir lab09
 % cd lab09
 % wget https://web2.qatar.cmu.edu/~srazak/courses/15122-s20/lab/handout-09.tgz
 % tar xfvz handout-09.tgz
```
 $\overline{\phantom{a}}$   $\overline{\phantom{a}}$   $\overline{\$ 

**Grading:** Finish tasks  $(1.a)$  to  $(1.c)$  for full credit, and additionally finish  $(1.d)$  for extra credit.

## Using generic hash tables

In this lab, we'll be using the hash dictionaries discussed in lecture, but we'll be implementing a slightly different dictionary interface than what we saw in class.

```
/*** Client interface ***/
typedef void* key;
typedef void* value;
typedef bool key_equiv_fn(key x, key y);
typedef int key_hash_fn(key x);
/*** Library interface ***/
// typedef \text{---} * hdict_t;
typedef struct hdict_header* hdict_t;
hdict_t hdict_new(int capacity, key_equiv_fn* equiv, key_hash_fn* hash)
  /*@requires capacity > 0 && equiv != NULL && hash != NULL; @*/
  /*@ensures \result != NULL; @*/ ;
value hdict_lookup(hdict_t H, key k)
  /*@requires H != NULL; @*/ ;
void hdict_insert(hdict_t H, key k, value v)
  /*@requires H != NULL && v != NULL; @*/
  /*@ensures hdict_lookup(H, k) == v; @*/ ;
```
Our sample application will be used in checking student attendance. Your code for this should go in a file called rollcall.c1.

 $(1.a)$  Define a struct that represents students. Its fields should include and rew\_id  $(\text{string})$ ,

days\_present (int), and days\_absent (int). You can include other fields if you want, but you need these fields with these types.

Write out the definition of this struct. Include a **typedef** so that you can allocate structs with **alloc**(student).

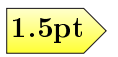

(1.b) Write client functions for a hashtable based on student information. For this lab we will think of our keys as being Andrew IDs, and therefore be using pointers to **string**s (**string**\*) to represent them. We will think of the entries as being students, and therefore use pointers to students (student\*) to represent the value.

*Hint:* Your functions should have the requirement that  $x$  and  $y$  are both non-NULL and have **string**\* as their tag.

**int** hash\_student(key x); **bool** students\_same\_andrewid(key x, key y);

(1.c) Write a function that initializes a hdict\_t with students that have no attendance record. Don't worry about what happens if there are duplicates in this array.

```
hdict_t new_roster(string[] andrew_ids, int len)
//@requires \length(andrew_ids) == len;
```
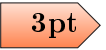

At this point, you should create a trivial main() function inside rollcall.c1 just to make sure your code compiles:

 $\overline{\phantom{a}}$   $\overline{\phantom{a}}$   $\overline{\$ 

 $\hat{a}$   $\hat{b}$   $\hat{c}$   $\hat{d}$   $\hat{d}$   $\hat{d}$   $\hat{d}$   $\hat{d}$   $\hat{d}$   $\hat{e}$   $\hat{d}$   $\hat{e}$   $\hat{d}$   $\hat{d}$   $\hat{d}$   $\hat{d}$   $\hat{d}$   $\hat{d}$   $\hat{d}$   $\hat{d}$   $\hat{d}$   $\hat{d}$   $\hat{d}$   $\hat{d}$   $\hat{d}$   $\hat{d}$   $\hat{d}$   $\hat{d$ cc0 -d hdict.c1 rollcall.c1

You'll need to delete this main() function before compiling with test-rollcall.c1 below.

(1.d) Write functions that increment a student's attendance record.

**void** mark\_present(hdict\_t H, **string** andrew\_id) //@**requires** H != NULL;

**void** mark\_absent(hdict\_t H, **string** andrew\_id) //@**requires** H != NULL;

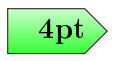

These functions should manipulate the **days\_present** and **days\_absent** fields stored in the  $\left\langle \frac{4 \text{ pt}}{4 \text{ pt}} \right\rangle$  hash table, so that  $\text{hdict\_lookup}$  can access these fields later on.

You can compile and run your code with test-rollcall.c1:

 $\overline{a}$ **% cc0 - d hdict .c1 rollcall .c1 test -rollcall .c1 % ./ a .out** Enrolling bovik, rjsimmon, fp, and niveditc... done. Student gburdell is not enrolled... Student bovik is enrolled... Student rjsimmon is enrolled... Student twm is not enrolled... Student bovik: 5 present, 4 absent... Student rjsimmon: 8 present, 1 absent... Student niveditc: 8 present, 1 absent... Student fp: 2 present, 7 absent... Done!

✝

☎

✆